## Sumário

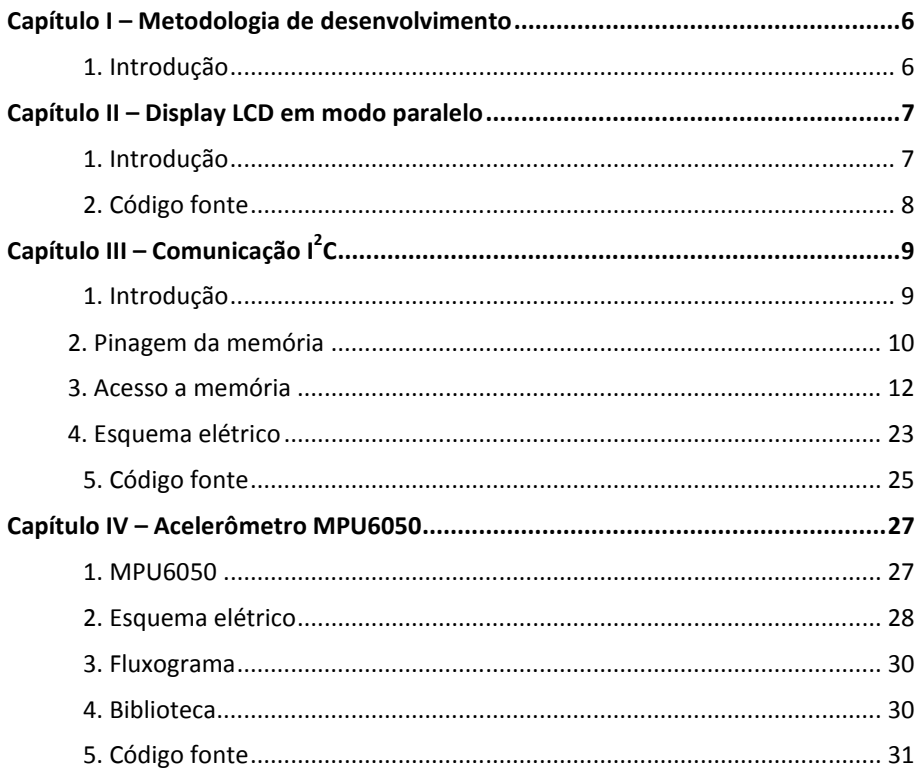